## **Chrome Developer Tools Manual**>>>CLICK HERE<<<

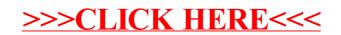